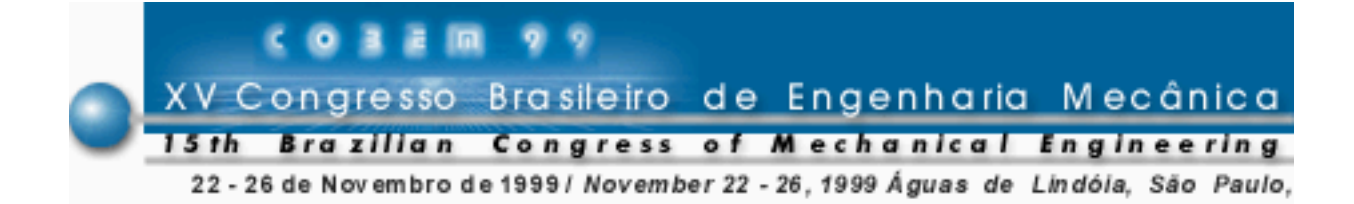

## ANÁLISE NÃO-LINEAR ESTÁTICA E DINÂMICA DE TORRES DE TELECOMUNICAÇÕES

## Rogério de Oliveira Rodrigues

Universidade Estadual Paulista "Júlio de Mesquita Filho" Faculdade de Engenharia de Ilha Solteira, Departamento de Engenharia Civil Cx. P. 31 – 15385-000 – Ilha Solteira, SP, Brasil ror@dec.feis.unesp.br Renato Bertolino Júnior Universidade Estadual Paulista "Júlio de Mesquita Filho" Faculdade de Engenharia de Ilha Solteira, Departamento de Engenharia Civil Cx. P. 31 – 15385-000 – Ilha Solteira, SP, Brasil

rbj@dec.feis.unesp.br

Resumo. O presente trabalho tem por objetivo analisar o comportamento estático e dinâmico das estruturas de aço utilizadas na construção de torres de telecomunicações, levando-se em conta os efeitos da não-linearidade física do material e da não-linearidade geométrica do modelo estrutural. Neste contexto, pretende-se mostrar a influência no comportamento destas estruturas comparando-se os resultados obtidos através da análise estática em relação à análise dinâmica considerando-se os efeitos não-lineares. Para a realização da análise  $dinâmica$  em questão, utiliza-se o método implícito previsor / corretor, com auxílio das equações generalizadas de Newmark, para a resolução da equação de equilíbrio de tais estruturas. Na análise da não-linearidade geométrica de treliças espaciais, define-se o campo de deformações através de uma função quadrática dos deslocamentos, sendo consideradas todas as parcelas provenientes de tal relação. Para descrever a posição de equilíbrio do sistema estrutural utiliza-se a formulação Lagrangeana atualizada que resulta na dedução das matrizes de rigidez incrementais secante e tangente. Com relação à não-linearidade física do material, utiliza-se um diagrama tensão x deformação bilinear com endurecimento cinemático.

Palavras-chave: Estruturas de aço, Análise estrutural, Comportamento não-linear.

## 1. INTRODUÇÃO

Usualmente, as estruturas de aço utilizadas na construção de torres de telecomunicações são projetadas como treliças espaciais tendo o seu dimensionamento efetuado através da consideração de ações diversas, tais como: peso próprio, sobrecarga e vento, sendo esta última aplicada estaticamente. Entretanto, para um dimensionamento mais realista devem-se analisar estas estruturas com tais ações, porém aplicadas com variação no tempo, principalmente a ação do vento. Além disso, deve-se considerar o possível colapso de um elemento estrutural qualquer e a alteração da geometria da estrutura em função dos deslocamentos ocorridos.

Neste contexto, o presente trabalho tem por objetivo mostrar a influência no comportamento estrutural comparando-se os resultados obtidos através da análise estática em relação à análise dinâmica considerando-se os efeitos não-lineares.

### 2. FORMULAÇÃO LAGRANGEANA ATUALIZADA

Dado um sistema estrutural discreto em equilíbrio estático, formado por um conjunto de elementos contidos no espaço, as forças restauradoras de tal sistema e suas respectivas derivadas são obtidas, respectivamente, através da primeira e segunda derivações da energia de deformação em relação aos deslocamentos nodais, conforme mostram as "Eqs. (1) e (2)".

$$
F_R\left(D\right) = \frac{\partial U}{\partial D_j} \tag{1}
$$

$$
\frac{\partial F_{R}\left(D\right)}{\partial D_{i}} = \frac{\partial^{2} U}{\partial D_{i} \partial D_{j}} \tag{2}
$$

Neste trabalho, optou-se pela escolha da formulação Lagrangeana atualizada para descrever a posição de equilíbrio do sistema estrutural ao longo do processo de resolução numérica. Tal formulação preconiza que ao final de cada incremento de carregamento deva ser feita uma atualização das coordenadas do sistema, através de uma sucessão de posições de equilíbrio, permitindo-se que o mesmo venha a ter grandes deslocamentos (Rodrigues, 1997).

Dessa forma, a energia de deformação de cada elemento, considerando-se o problema como sendo incremental, é dada pela "Eq. (3)":

$$
U_e = \frac{1}{2} \int_{V_e} E \left( m + 1 \mathcal{E}_x \right)^2 dV_e
$$
 (3)

onde " $m+1\varepsilon_x$ " é a deformação total do elemento ocorrida até a configuração de equilíbrio " $m+1$ ".

Expressando-se a variação da deformação que ocorre durante o incremento de carregamento "n", tem-se que:

$$
\Delta^n \mathcal{E}_x = {}^{m+1} \mathcal{E}_x - {}^m \mathcal{E}_x \tag{4}
$$

onde " <sup>m</sup>εx" é a deformação total do elemento ocorrida até a configuração de equilíbrio "m".

Substituindo-se a "Eq. (4)" na "Eq. (3)" e efetuando-se as operações matemáticas, obtém-se:

$$
U_e = \frac{1}{2} \int_{V_e} E \left( \Delta^n \mathbf{\varepsilon}_x^2 + 2 \Delta^n \mathbf{\varepsilon}_x^m \mathbf{\varepsilon}_x + m \mathbf{\varepsilon}_x^2 \right) dV_e
$$
 (5)

Como " <sup>m</sup>εx" não depende dos deslocamentos ocorridos durante o incremento "n", qualquer derivação em relação a esses deslocamentos se anula. Para incrementos suficientemente pequenos valem as simplificações impostas pela adoção de pequenas rotações, com isso pode-se rescrever a expressão da energia de deformação em função das parcelas que contribuem na rigidez (Corrêa, 1991), como mostra a "Eq. (6)":

$$
U_e = \frac{1}{2} \int_{V_e} E \Delta^n \mathcal{E}_x^2 dV_e + {^m} \mathcal{E}_x \int_{V_e} E \Delta^n \mathcal{E}_x dV_e
$$
 (6)

onde a primeira parcela fornecerá o acréscimo de energia ocorrido durante cada incremento "n" e a segunda parcela fornecerá a energia acumulada até a configuração de equilíbrio "m", valendo a relação "n=m+1".

### 2.1 Matriz de rigidez secante

Na seqüência, apresenta-se a dedução da matriz de rigidez secante para um elemento de barra para treliça espacial, cujo campo de deformações é fornecido pela "Eq. (7)":

$$
\mathcal{E}_x = u^2 + \frac{u^2}{2} + \frac{v^2}{2} + \frac{w^2}{2}
$$
 (7)

onde

$$
u' = \varphi = \frac{(u_2 - u_1)}{L} \; ; \; v' = \theta = \frac{(v_2 - v_1)}{L} \; ; \; w' = \psi = \frac{(w_2 - w_1)}{L} \quad \dots (8)
$$

Substituindo-se a "Eq. (7)" na "Eq. (6)" e efetuando-se o desenvolvimento matemático da mesma, obtém-se a energia de deformação de cada elemento em função da soma de treze parcelas. Substituindo-se o resultado na "Eq. (1)", derivando-se cada uma das parcelas obtidas em relação aos deslocamentos nodais após a integração das mesmas e organizando-se o resultado na forma matricial, obtém-se a equação de equilíbrio do sistema dada por:

$$
\left( {}^{n} \! k_{0} + \frac{1}{2} {}^{n} \! k_{1} + \frac{1}{3} {}^{n} \! k_{2} + {}^{n} \! k_{S N} + {}^{n} \! k_{G} \right) \! \Delta^{n} \! \, d + {}^{m} \! f_{E} = {}^{m+1} \! f_{E} \tag{9}
$$

ou

$$
{}^{n}k_{S}\Delta^{n}d = \Delta^{n}f_{E}
$$
 (10)

onde

$$
{}^{n}k_{S} = {}^{n}k_{0} + \frac{1}{2} {}^{n}k_{1} + \frac{1}{3} {}^{n}k_{2} + {}^{n}k_{SN} + {}^{n}k_{G}
$$
\n
$$
(11)
$$

sendo

$$
{}^{n}k_{0} = \frac{EA}{{}^{n}L}\begin{bmatrix} 1 & 0 & 0 & -1 & 0 & 0 \\ 0 & 0 & 0 & 0 & 0 & 0 \\ 0 & 0 & 0 & 0 & 0 & 0 \\ 1 & 0 & 0 & 0 & 0 & 0 \\ 0 & 0 & 0 & 0 & 0 & 0 \\ 0 & 0 & 0 & 0 & 0 & 0 \\ 0 & 0 & 0 & 0 & 0 & 0 \\ 0 & 0 & 0 & 0 & 0 & 0 \\ 0 & 0 & 0 & 0 & 0 & 0 \\ 0 & 0 & 0 & 0 & 0 & 0 \\ 0 & 0 & 0 & 0 & 0 & 0 \\ 0 & 0 & 0 & 0 & 0 & 0 \\ 0 & 0 & 0 & 0 & 0 & 0 \\ 0 & 0 & 0 & 0 & 0 & 0 & 0 \\ 0 & 0 & 0 & 0 & 0 & 0
$$

$$
{}^{n}k_{1} = \frac{E A}{\pi L} \begin{bmatrix} 3\Delta\varphi & \Delta\theta & \Delta\psi & -3\Delta\varphi & -\Delta\varphi & \Delta\varphi \\ \Delta\varphi & 0 & -\Delta\theta & -\Delta\varphi & 0 \\ \Delta\varphi & -\Delta\psi & 0 & -\Delta\varphi & 0 \\ \Delta\varphi & \Delta\theta & \Delta\psi & 0 & \Delta\varphi \\ \sin\theta & \Delta\varphi & 0 & 0 & -\frac{3\Delta\varphi^{2}}{2} & 0 & 0 \\ \frac{3\Delta\varphi^{2}}{2} & 0 & 0 & -\frac{3\Delta\psi^{2}}{2} & 0 & 0 \\ \frac{3\Delta\varphi^{2}}{2} & 0 & 0 & -\frac{3\Delta\psi^{2}}{2} & 0 \\ \sin\theta & \frac{3\Delta\varphi^{2}}{2} & 0 & 0 & -\frac{3\Delta\psi^{2}}{2} \\ \sin\theta & 1 & 0 & 0 & -1 & 0 \\ 1 & 0 & 0 & -1 & 0 & 0 \\ 1 & 0 & 0 & -1 & 0 & 0 \\ \sin\theta & 1 & 0 & 0 & 1 \\ \sin\theta & 1 & 0 & 0 & 1 \\ \frac{\Delta\varphi^{2}}{4} + \frac{\Delta\varphi\Delta\varphi}{4} & \frac{\Delta\varphi\Delta\psi}{4} & -\frac{\Delta\varphi^{2}}{4} & -\frac{\Delta\varphi\Delta\psi}{4} \\ \frac{\Delta\psi^{2}}{4} & \frac{\Delta\varphi^{2}}{4} & -\frac{\Delta\varphi\Delta\varphi}{4} & -\frac{\Delta\varphi\Delta\psi}{4} \\ \frac{\Delta\psi^{2}}{4} & \frac{\Delta\varphi^{2}}{4} & -\frac{\Delta\varphi\Delta\varphi}{4} & -\frac{\Delta\varphi\Delta\psi}{4} \\ \frac{\Delta\psi^{2}}{4} & \frac{\Delta\varphi^{2}}{4} & -\frac{\Delta\varphi\Delta\varphi}{4} & -\frac{\Delta\varphi\Delta\psi}{4} \\ \frac{\Delta\varphi^{2}}{4} & \frac{\Delta\varphi^{2}}{4} & -\frac{\Delta\varphi\Delta\psi}{4} & \frac{\Delta\varphi^{2}}{4} \\ \frac{\Delta\varphi^{2}}{4} & \frac{\Delta\varphi^{2}}{4} & -\frac{\Delta\varphi\Delta\psi}{4} & \frac{\Delta
$$

# 2.2 Matriz de rigidez tangente

De forma análoga ao item anterior, porém utilizando-se a "Eq. (2)", a matriz de rigidez tangente é dada pela "Eq. (17)":

$$
{}^{n}k_{T} = {}^{n}k_{0} + {}^{n}k_{1} + {}^{n}k_{2} + {}^{n}k_{T} + {}^{n}k_{G}
$$
\n<sup>(17)</sup>

sendo que " $n_k$  $\int_{0}^{\infty}$  ", "  $\int_{0}^{\infty}$  $k_1$ ", "  $k_2$  $k_2$ " e " $k_G$ ~ " são as mesmas matrizes dadas pelas "Eqs. (12), (13), (14) e (15)", respectivamente, e a matriz " $n_{k_{TN}}$ " é dada por: ~

$$
\frac{\Delta \theta^{2} + \Delta \phi \Delta \theta}{\Delta \psi^{2}} \quad \frac{\Delta \phi \Delta \theta}{1} \quad \frac{\Delta \phi \Delta \psi}{\Delta \psi^{2}} \quad -\frac{\Delta \phi \Delta \theta}{1} \quad -\frac{\Delta \phi \Delta \psi}{1}
$$
\n
$$
\frac{\Delta \phi^{2}}{2} + \Delta \theta \Delta \psi \quad -\frac{\Delta \phi \Delta \theta}{2} \quad -\frac{\Delta \theta^{2}}{2}
$$
\n
$$
\frac{\Delta \phi^{2}}{2} + \Delta \theta \Delta \psi \quad -\frac{\Delta \phi \Delta \theta}{2} \quad -\frac{\Delta \phi^{2}}{1}
$$
\n
$$
\frac{\Delta \phi^{2}}{2} + \Delta \theta \Delta \psi \quad -\frac{\Delta \phi \Delta \psi}{2}
$$
\n
$$
\frac{\Delta \theta^{2}}{2} + \Delta \phi \Delta \theta \quad \frac{\Delta \theta^{2}}{2}
$$
\n
$$
\frac{\Delta \theta^{2}}{2} + \Delta \phi \Delta \theta \quad \frac{\Delta \phi \Delta \psi}{2}
$$
\n
$$
\frac{\Delta \phi^{2}}{2} + \Delta \phi \Delta \theta \quad \frac{\Delta \phi \Delta \psi}{2}
$$
\n
$$
\frac{\Delta \phi^{2}}{2} + \Delta \theta \Delta \psi \quad \frac{\Delta \phi^{2}}{2}
$$
\n
$$
\frac{\Delta \phi^{2}}{2} + \Delta \theta \Delta \psi \quad \frac{\Delta \phi^{2}}{2}
$$
\n
$$
\frac{\Delta \phi^{2}}{2} + \Delta \theta \Delta \psi \quad \frac{\Delta \phi^{2}}{2}
$$
\n
$$
\frac{\Delta \phi^{2}}{2} + \Delta \theta \Delta \psi \quad \frac{\Delta \phi^{2}}{2}
$$
\n
$$
\frac{\Delta \phi^{2}}{2}
$$
\n
$$
\frac{\Delta \phi^{2}}{2}
$$
\n(18)

Convém ressaltar que neste procedimento a soma entre as matrizes de rigidez elástica  $\sqrt{m}$   $k$  $k_0$ " e geométrica " $k_G$ ~ " permanece constante durante todas as iterações necessárias para a obtenção do equilíbrio, visto que as mesmas só dependem de parâmetros relativos à configuração de equilíbrio anterior. Já as matrizes de rigidez incrementais são atualizadas a cada iteração pelos acréscimos de deslocamentos que ocorrem durante a aplicação do incremento de carregamento. Cabe lembrar que este mecanismo também é válido para o cálculo da matriz de rigidez secante.

### 3. TORRE TRELIÇADA

A estrutura de exemplo é composta por uma torre treliçada espacial simétrica, solicitada inicialmente por forças concentradas aplicadas estaticamente, conforme "Figs. 1 e 2".

As características físicas e geométricas dos elementos são dadas por:

A=35,0 cm<sup>2</sup> para os elementos 1 @ 8; A=7,50 cm<sup>2</sup> para os elementos 9 @ 22; E=21000,0 kN/cm<sup>2</sup>; E<sub>T</sub>=2100,0 kN/cm<sup>2</sup>;  $\gamma$ =7,70.10<sup>-5</sup> kN/cm<sup>3</sup>;  $\sigma_{\text{esc}}$ =25,0 kN/cm<sup>2</sup>.

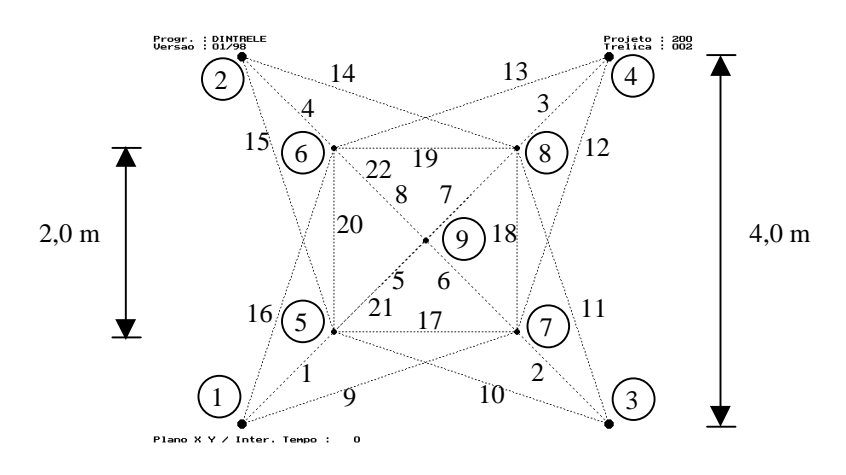

Figura 1 - Torre espacial visualizada no plano "XY".

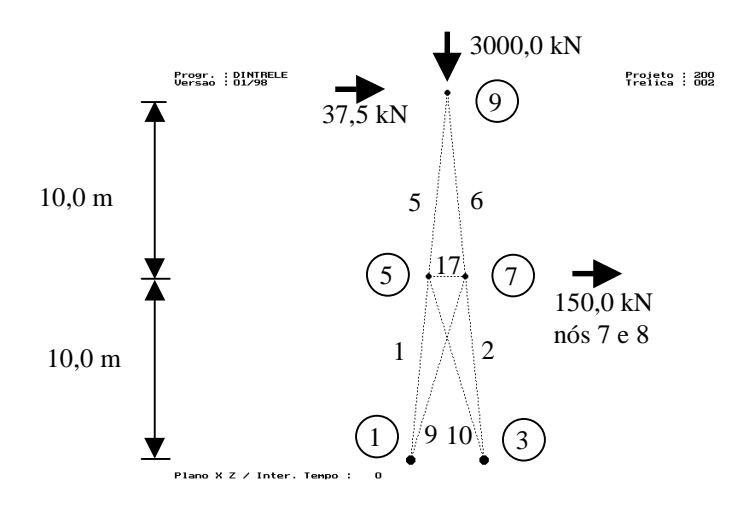

Figura 2 - Torre espacial visualizada no plano "XZ".

Efetuando-se uma análise estática completa da torre, através da divisão do carregamento em 80 incrementos iguais, obtêm-se os resultados contidos nas "Tabelas 1 e 2", sendo que os valores contidos na coluna "DNL" coincidem com os obtidos por (Rubert, 1993).

| Incremento do<br>Carregamento | <b>Análise Estática</b> |            |            |            |  |
|-------------------------------|-------------------------|------------|------------|------------|--|
|                               |                         | <b>NLG</b> | <b>NLF</b> | <b>DNL</b> |  |
| 13                            | 0,7523                  | 0,7562     | 0,7523     | 0,7562     |  |
| 26                            | 1,5047                  | 1,5203     | 1,5047     | 1,5203     |  |
| 40                            | 2,3150                  | 2,3518     | 2,3150     | 2,3518     |  |
| 53                            | 3,0674                  | 3,1321     | 3,0674     | 3,0993     |  |
| 66                            | 3,8197                  | 3,9202     | 3,8197     | 3,7433     |  |
| 80                            | 4,6300                  | 4,7776     | 4,6300     | 2,9552     |  |

Tabela 1 - Deslocamentos obtidos no nó "9", na direção global "X", em "cm".

Obs: L - linear; NLG - não-linear geométrico;

NLF - não-linear físico; DNL - duplamente não-linear.

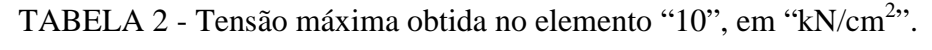

|          | <b>Análise Estática</b> |     |                       |     |  |
|----------|-------------------------|-----|-----------------------|-----|--|
| Elemento |                         | NLG | <b>NLF</b>            | DNL |  |
| 10       |                         |     | 1824<br>$-\angle 0$ . |     |  |

Obs: L - linear; NLG - não-linear geométrico;

NLF - não-linear físico; DNL - duplamente não-linear.

Analisando-se quantitativamente os dados contidos na "Tabela 1", nota-se que existem algumas diferenças entre os valores dos deslocamentos finais obtidos para os três tipos de análise. Para a análise com "DNL" obtém-se o menor valor para o deslocamento final e para a análise somente com "NLG" encontra-se o maior valor numérico. Já para os casos com "NLF" e "L" obtêm-se valores intermediários dos deslocamentos, porém com o mesmo módulo devido o equilíbrio ter sido feito tomando-se como referência a estrutura na sua posição indeslocada. Neste caso, conclui-se que os deslocamentos nodais obtidos considerando-se não-linearidade, seja física ou geométrica, nem sempre são valores extremos para deslocamentos.

Outro problema está na avaliação da tensão máxima atuante em um elemento qualquer, conforme mostra a "Tabela 2". Neste caso, os valores obtidos são completamente diferentes para os quatro tipos de análise que foram realizadas, sendo o valor máximo obtido para a análise somente com "NLG" e o mínimo obtido para a análise somente com "NLF". Percebese, também, que os menores valores são obtidos com "NLF", isto porque a barra plastifica atingindo uma menor quantidade de tensão.

Passando-se, agora, para a análise dinâmica utilizando-se a mesma torre espacial, com o mesmo carregamento aplicado subitamente e permanecendo invariante com o tempo, o programa "DINTRELE" que foi elaborado, também permite a consideração da nãolinearidade física e geométrica ou não, com ou sem amortecimento viscoso. Para que se possa efetuar uma análise dinâmica com amortecimento, faz-se necessária a obtenção das freqüências naturais da estrutura, uma vez que os parâmetros de amortecimento são dependentes das mesmas. Para isso, utiliza-se o programa "AUTTRELE", que calcula os modos de vibração da estrutura, conforme "Fig. 3" que mostra o primeiro modo de vibração da estrutura nos planos "XY" e "XZ".

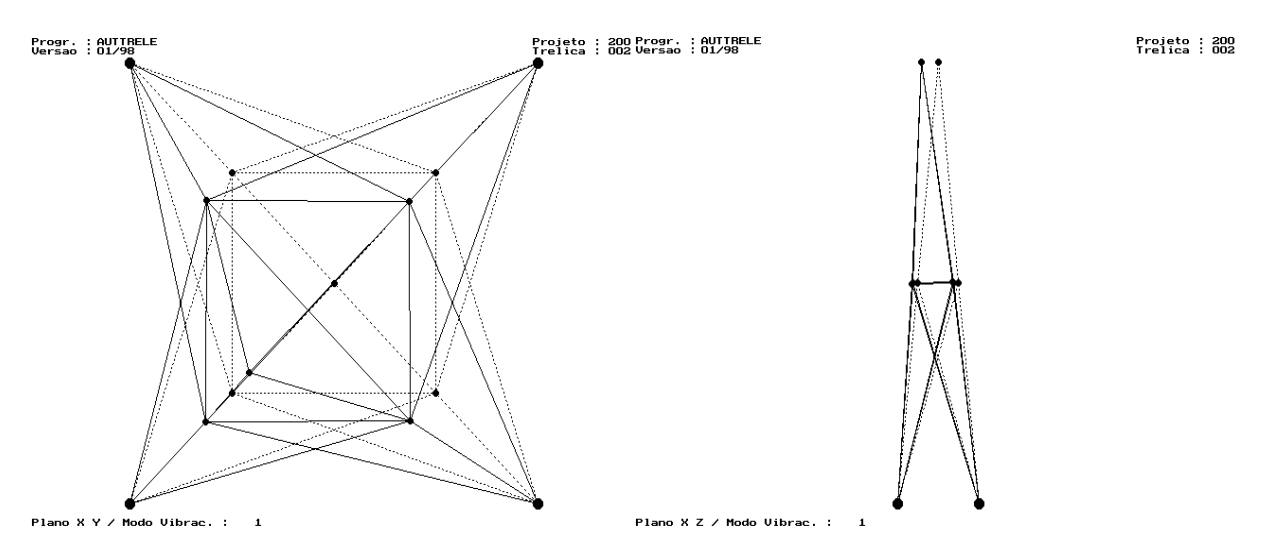

Figura 3 - Primeiro modo de vibração nos planos "XY" e "XZ".

Os valores das três primeiras freqüências naturais calculadas pelo programa "AUTTRELE" são apresentadas a seguir:

$$
\omega_1 = 56,614099 \text{ rad/s}; \ \omega_2 = 56,614099 \text{ rad/s}; \ \omega_3 = 96,052096 \text{ rad/s}.
$$

Para uma fração do amortecimento crítico igual a 30%, obtêm-se as constantes proporcionais de amortecimento do tipo Rayleigh, cujos resultados são apresentados a seguir:

$$
\lambda_{\rm M} = 21,371 \, \text{s}^{-1}; \, \lambda_{\rm K} = 3,93.10^{-3} \, \text{s}.
$$

Na seqüência deste exemplo, mostram-se as respostas para cada tipo de análise dinâmica que foi realizada, considerando-se o intervalo de tempo ∆t=0,001 s. Efetuando-se tal análise considerando-se "DNL", sem amortecimento, o gráfico deslocamento x tempo do nó "9" é

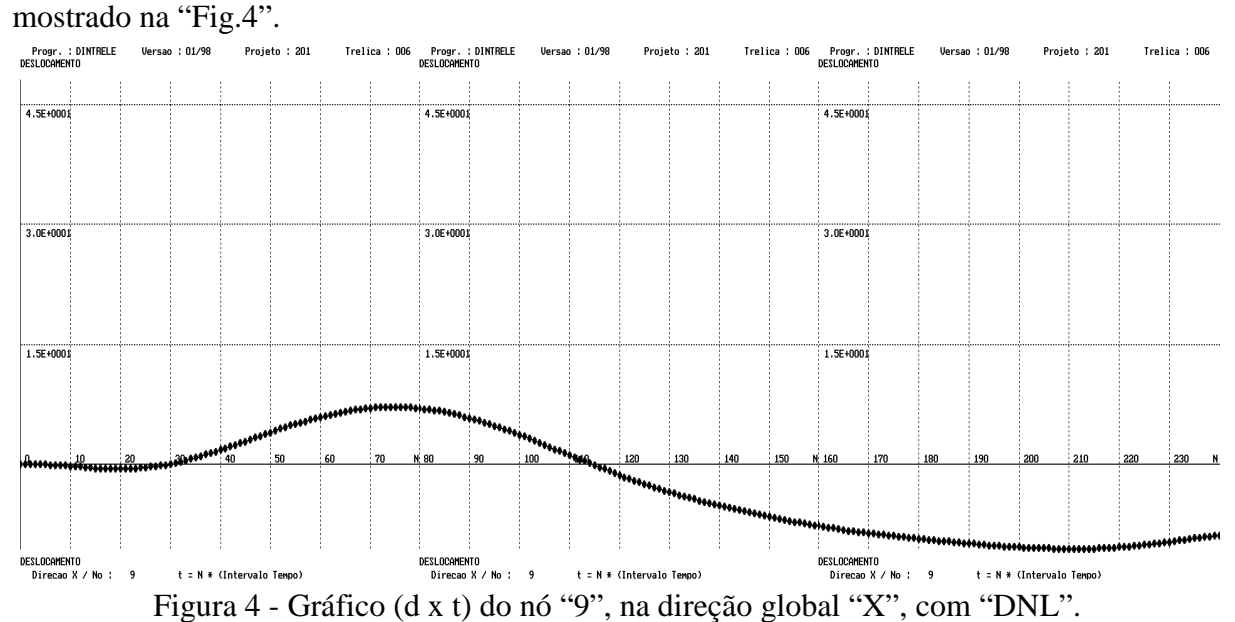

O gráfico deslocamento x tempo do nó "9", mostrado na "Fig. 5", representa a análise  $\text{dim} \hat{\text{a}}$ mica considerando-se "L", sem amortecimento.<br>  $\text{Fropr.: iDINIREE}$   $\text{Weyr.: iDINIREE}$   $\text{Weyr.: iDINIREE}$   $\text{Weyr.: iDINIREE}$   $\text{Weyr.: iDINIREE}$   $\text{Weyr.: iDINIREE}$ 

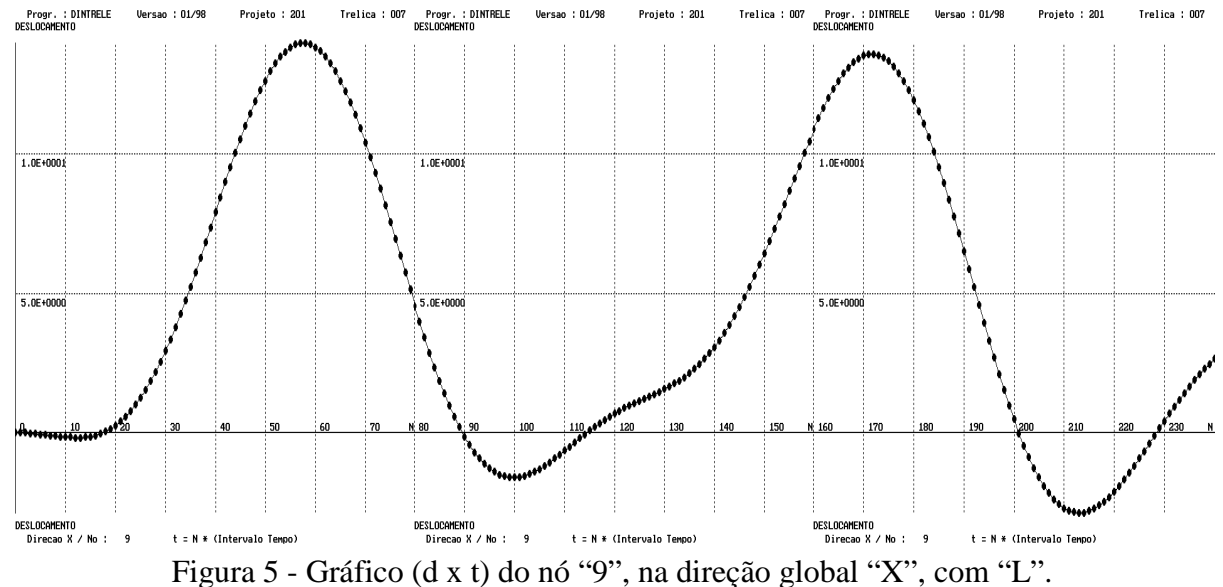

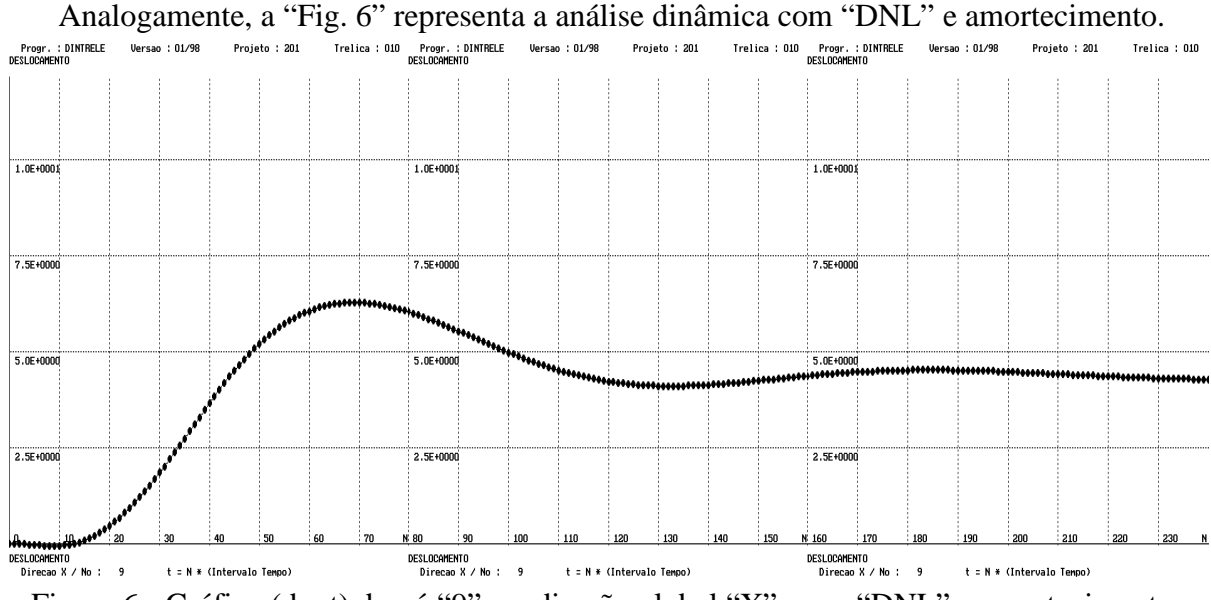

Figura 6 - Gráfico (d x t) do nó "9", na direção global "X", com "DNL" e amortecimento.

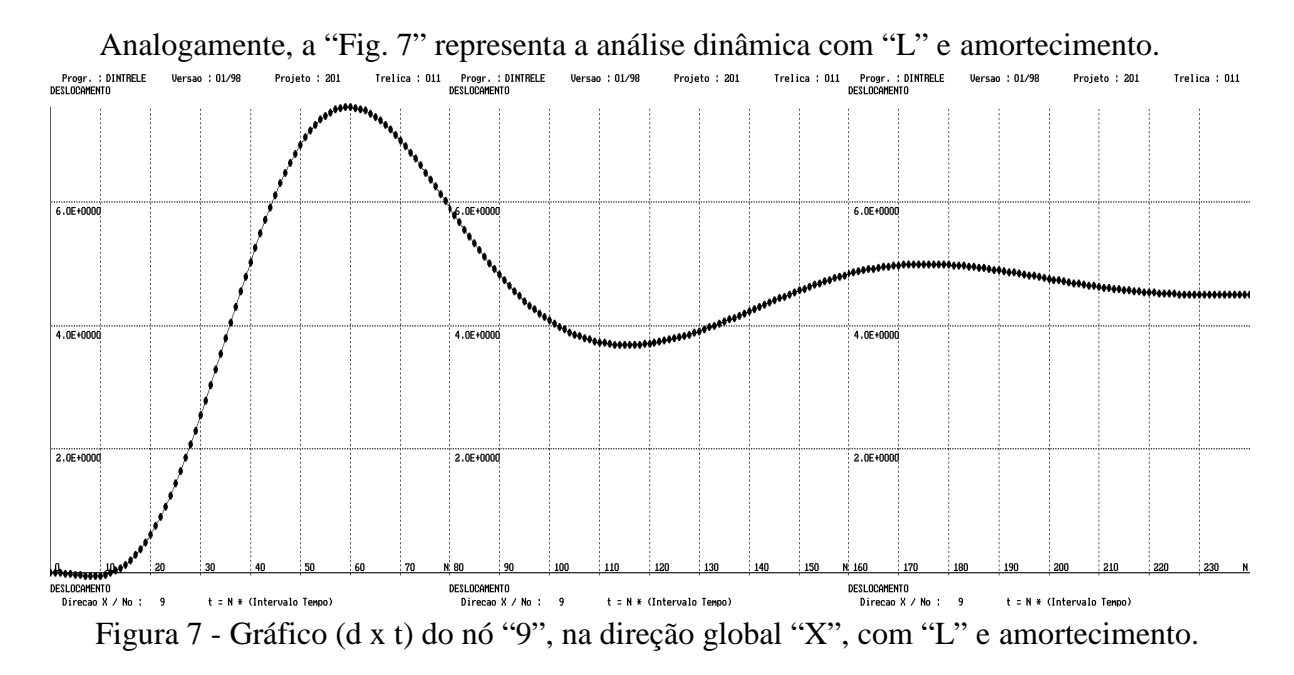

Analisando-se qualitativamente as "Figs. 4 e 5", observa-se que o comportamento estrutural com "DNL" é bem diferente do comportamento "L", tendo em vista que o modelo físico funciona como um amortecedor, impedindo que a estrutura restabeleça a parcela de energia perdida durante a plastificação dos elementos mais solicitados.

Nas "Figs. 6 e 7" observa-se que o comportamento estrutural é bem diferente dos casos já estudados, uma vez que foi adotada uma fração do amortecimento crítico muito elevada, fazendo com que a estrutura tenha uma grande absorção ao impacto provocado pelo carregamento imposto.

Tendo em vista os resultados apresentados e em virtude da grande quantidade de variações de análise efetuadas, lembrando-se ainda a possibilidade de variar a fração do amortecimento crítico de acordo com o sistema estrutural estudado, pode-se concluir que a análise estrutural deve ser feita da forma mais realista possível, pois uma análise incorreta pode propiciar erros de avaliação por parte do projetista quando da elaboração do projeto estrutural, podendo conduzir a estrutura ao colapso.

### 4. CONSIDERAÇÕES FINAIS

Uma vez estabelecida a teoria referente ao assunto em questão, desenvolveram-se dois programas computacionais que permitem a realização de vários tipos de análise numérica, possibilitando a visualização do comportamento estrutural de uma forma mais realista. Para isto, ilustrou-se a formalidade da implementação da não-linearidade geométrica nas análises estática e dinâmica de estruturas treliçadas espaciais via formulação Lagrangeana atualizada.

Neste contexto, efetuando-se uma análise qualitativa, o exemplo que foi resolvido mostra que a utilização de tal formulação é eficiente, uma vez que os resultados obtidos são exatos para o elemento de treliça espacial.

Já em relação à análise quantitativa, é importante salientar que os deslocamentos obtidos via comportamento linear nem sempre são menores que os deslocamentos obtidos via comportamento não-linear, conforme mostrado no mesmo exemplo. Dessa forma, se a análise estrutural for feita de forma inadvertida, os resultados obtidos podem conduzir o projetista de estruturas ao erro, pois o mesmo estará projetando outro tipo de estrutura e não aquela idealizada inicialmente. Como o comportamento estrutural depende do tipo de carregamento imposto, da geometria da estrutura e do modelo físico utilizado, favorecendo, ou não, o afloramento do efeito não-linear geométrico de forma mais pronunciada, torna-se muito complexa uma análise sistêmica do comportamento estático e dinâmico de tais sistemas.

## <u>REFERÊNCIAS</u>

- Corrêa, M.R.S., 1991, Aperfeiçoamento de modelos usualmente empregados no projeto de sistemas estruturais de edifícios, São Carlos, Tese (Doutorado) Escola de Engenharia de São Carlos, Universidade de São Paulo.
- Rodrigues, R.O., 1997, Análise dinâmica bidimensional não-linear física e geométrica de trelicas de aco e pórticos de concreto armado, São Carlos. Tese (Doutorado) Escola de Engenharia de São Carlos, Universidade de São Paulo.
- Rubert, J.B., 1993, Estudo do desempenho de algoritmos numéricos na solução de sistemas não-lineares de estruturas formadas por barras de treliça, São Carlos. Dissertação (Mestrado) Escola de Engenharia de São Carlos, Universidade de São Paulo.

## STATIC AND DYNAMIC NON-LINEAR ANALYSIS OF TELECOMMUNICATION **TOWERS**

Abstract. The present work has the objective to analyse the static and dynamic behaviour of steel structures used in telecommunication tower construction, being taken into account the effects of physical material and geometrical non-linearity in the structural model. In this context, will be showed the influence in these structures behaviour, through the results obtained with the static analysis in relation to the dynamic analysis being considered the nonlinear effects. For the accomplishment of the dynamic analysis in subject, the implicit method predictor / corrector is provided, with aid of the Newmark's widespread equations, for the equilibrium equation resolution of such structures. In the non-linear geometric space truss analysis, it is defined the deformations field through a quadratic displacements function, being considered whole the coming portions of such relationship. In order to describe the equilibrium position of the structural system the updated Lagrangean formulation is used to give the secant and tangent incremental stiffness matrices. The material physical nonlinearity relationship is considered using the stress x strain bilinear diagram with cinematic hardening.

Keywords: Steel structures, Structural analysis, Non-linear behaviour.